## **Расписание занятий для 2б класса**

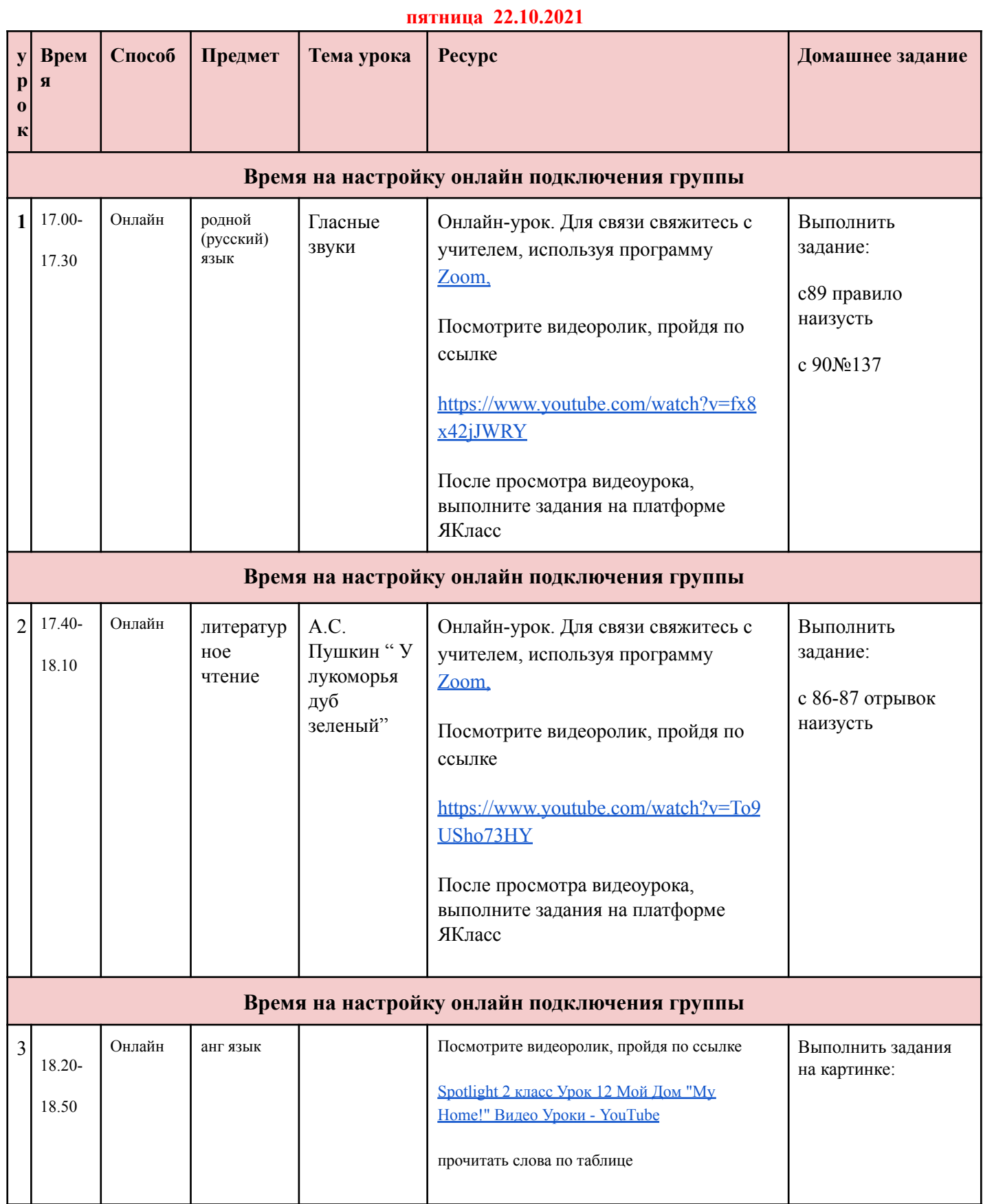

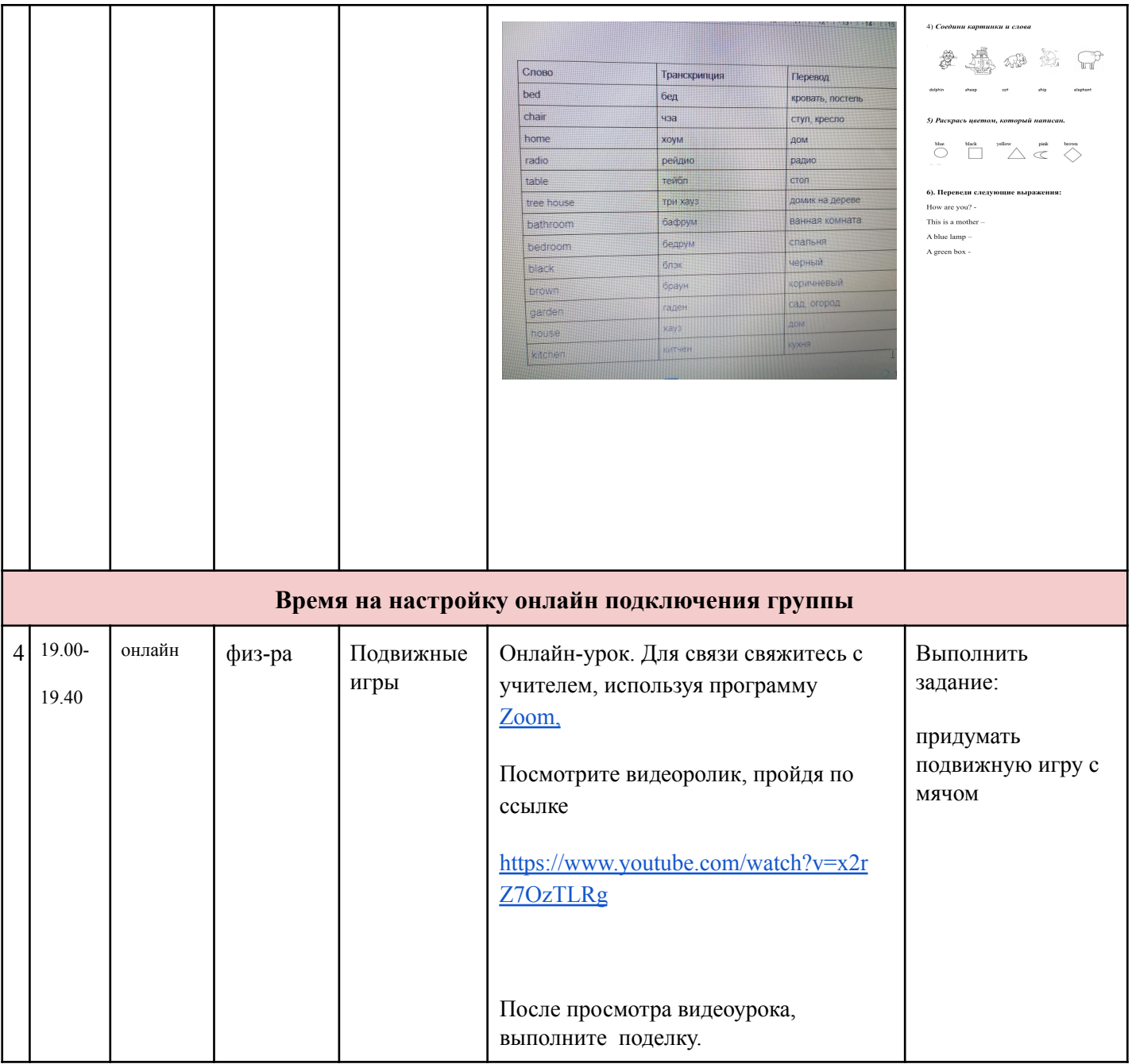